# Franck Bedrossian Division 2006

Max7 2016

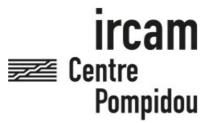

The setup and the execution of the electroacoustic part of this work requires a Computer Music Designer (Max expert).

# **Table of Contents**

| Table of Contents             | 2 |
|-------------------------------|---|
| Work related information      | 3 |
| Performance details           | 3 |
| Detailed staff                | 3 |
| Realisation                   | 3 |
| Useful links on Brahms        | 3 |
| Version related information   | 4 |
| Documentalist                 | 4 |
| Realisation                   | 4 |
| Upgrade Motivation            | 4 |
| Comment                       | 4 |
| No other version available    | 4 |
| Electronic equipment list     | 5 |
| Computer Music Equipment      | 5 |
| Audio Equipment               | 5 |
| Files                         | 6 |
| Instructions                  | 7 |
| Presentation                  | 7 |
| Install - Starting Procedures | 7 |

# Work related information

#### Performance details

• June 17, 2006, Paris, festival Agora, Centre-Pompidou, grande salle

Publisher: Billaudot

# **Detailed staff**

- soloists: 1 bass clarinet, 1 tenor trombone with thumb trigger, 1 double bass
- flute (also alto flute), oboe (also English horn), clarinet, bassoon [système Heckel], horn, percussion, piano, 3 violins, 2 violas, 2 cellos

# Realisation

• Olivier Pasquet

# **Useful links on Brahms**

- Division for bass clarinet, trombone, double bass, ensemble and electronic device (2006), 16mn
- Franck Bedrossian

# Version related information

Documentation date: Sept. 21, 2016

Version state: valid, validation date: Nov. 30, 2017, update: May 6, 2021, 3:09 p.m.

# **Documentalist**

(pasquet@ircam.fr)

You noticed a mistake in this documentation or you were really happy to use it? Send us feedback!

# Realisation

Version length: 16 mn Default work length: 16 mn

# **Upgrade Motivation**

Max7 version

#### **Comment**

(not yet tested in concert situation)

# No other version available

# **Electronic equipment list**

# **Computer Music Equipment**

- 1 MacBook Pro Apple Laptops (Apple)
- 1 Max 7 *Max* (Cycling74)
- 1 Footswitch / Sustain Pedal Footswitch / Sustain Pedal for the conductor, to trigger the sound files
- 1 MIDI line *MIDI Cables* for the pedal

# **Audio Equipment**

- 2 Loudspeaker Loudspeakers
- 1 subwoofer Subwoofers
- 1 ear-monitor *Headphones* for the conductor
- 1 Effect processor *Effects Processor* SansAmp gt2 distortion for double bass
- 1 Reverberation Processor *Reverberation* for the instruments (see score for mixing instructions)

# Files

| File                           | Туре  | Author(s)         | Comment |
|--------------------------------|-------|-------------------|---------|
| Bedrossian-Division-Score_Cues | Score | Franck Bedrossian |         |
| Division-Max7                  | Patch | Olivier Pasquet   |         |

# **Instructions**

#### **Presentation**

The electronic part consists in sound files played from max/msp, triggered by the conductor with a midi pedal.

The events to trigger are written on the scanned score.

An audio click track for the conductor is used in some parts of the piece.

There is no sound inputs.

There are three sound outputs: channel 1-2 for stereo front, and 3 for click-track

The mixing indications are written in the score.

An external reverb must be used for instruments (see mixing instructions in the score).

A SansAmp GT2 Tech21 distortion box was used for double bass (see picture below).

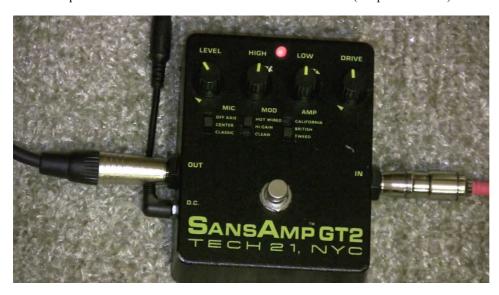

# **Install - Starting Procedures**

Copy the folder "Division-Max7" on the Macintosh. Then launch Max7, add the folder "Division-Max7" to the file preferences, and launch the concert patch *Main.maxpat* 

The Sampling Rate is 44.1 kHz

After the patch loads, open the subpatcher "p patcher setup" at the top left of the window. Then follow the instructions.

# © IRCAM (cc) BY-NC-ND

This documentation is licensed under a Creative Commons Attribution-NonCommercial-NoDerivatives 4.0 International License. Version documentation creation date: Sept. 21, 2016, 4:43 a.m., update date: May 6, 2021, 3:09 p.m.